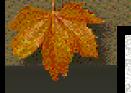

## Personal Security Manager in Mozilla

By Yun Zhou

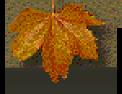

#### Table of Content

- Overall Structure of Mozilla's Crypto System
- PSM (Personal Security Manager)
  - Overview

  - Some package details
- NSS (Network Security Services)
  - A brief overview

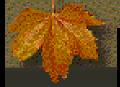

# Structure of Mozilla's Crypto System

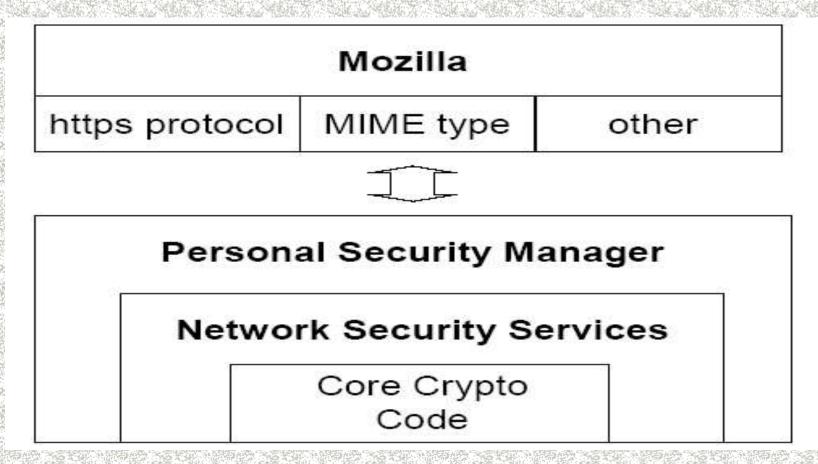

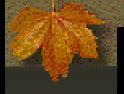

### Overview of PSM

- PSM provides solutions to the security of the client application.
  - Supports SSLv2, v3 and TLS.
  - Provides a large variety of cipher suites for key exchange, digital signatures, bulk encryption, and data integrity.
  - Manages certificates for mutual authentication.
  - Manages passwords and cookies.
  - Very user-friendly UI for the users to customize their security settings. Easy to understand if you have some basic knowledge about Internet security
  - Easy access to the security info of a particular page
  - Other PKI functions.

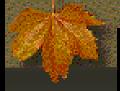

### Structure of PSM

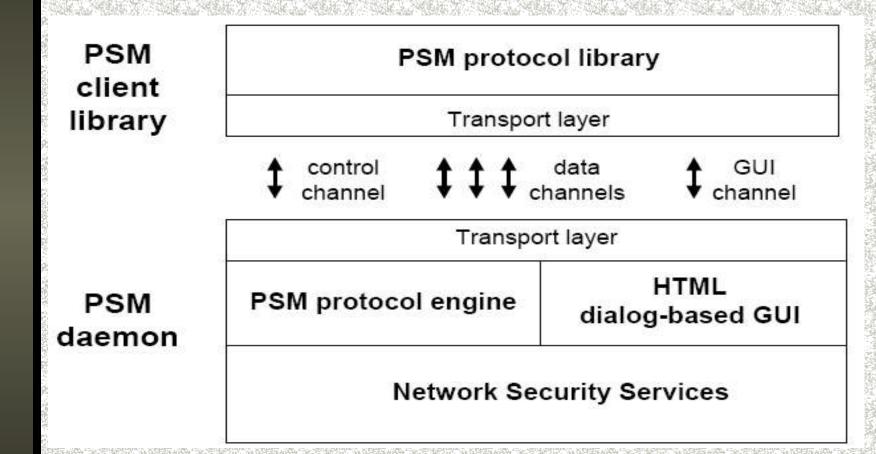

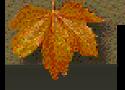

#### PSM User Interface

Select Preferences off the Edit menu. Expand Privacy and Security. You will see

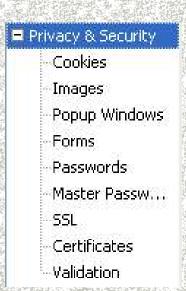

Let's take a look at SSL...

| ✓ Enable SSL version 2                                                                   | Edit Ciphers               |
|------------------------------------------------------------------------------------------|----------------------------|
| ☑ Enable SSL version 3                                                                   |                            |
| Enable TLS                                                                               |                            |
| SSL Warnings                                                                             |                            |
| Mozilla can alert you to the security statu<br>viewing. Set Mozilla to show a warning an |                            |
| ✓ Loading a page that supports encryp                                                    | tion                       |
| Loading a page that uses low-grade                                                       | encryption                 |
| Leaving a page that supports encryp                                                      | tion                       |
| Sending form data from an unencryp page                                                  | ted page to an unencrypted |
| Viewing a page with an encrypted/un                                                      | encrypted mix              |

You can enable or disable the protocols or warnings. Note the warning for low-grade encryption is new in PSM 2.0.

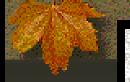

## PSM User Interface (cont'd)

Click "Edit Ciphers"...

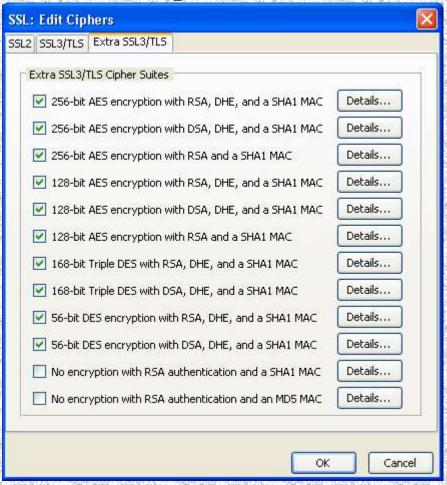

You can explore the ciphers available in PSM and disable one if you are skeptical about its security. You can see the details such as

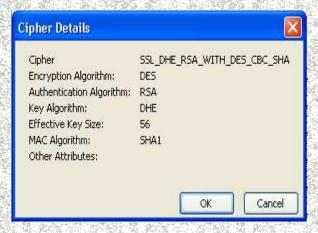

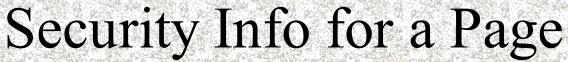

Type www.hotmail.com in Mozilla. Click the lower-right corner of the window, and you will get the page info. Click Security tab...

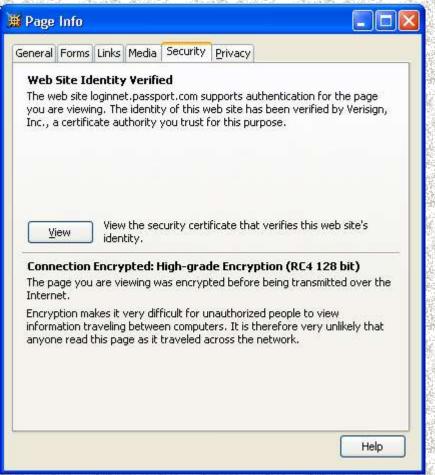

It shows that the hotmail server is authenticated by Verisign, a certificate authority that your browser trusts.

Furthermore, the connections for this is encrypted by RC4 with a 128-bit key.

If you click "View", you will access even more details about the hotmail server's certificate, such as the public key, the issuer, the certificate signature, the algorithms, the time expansion, the finger-prints...

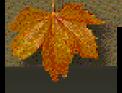

## PSM Package Details

Two XPCOM shared libraries: pki and ssl ssl links to NSS 3.2 and handles all the SSL sockets.

Provides event handlers and appropriate warnings.

Defines and implements IDL interfaces for access to NSS libraries.

Supports embedding systems to use the cryptographic components without the UI.

High performance – fast enough for disk encryption The goal is 1MB per second for both encryption and decrypton.

pki implements the UI using XUL and related XPCOM objects.

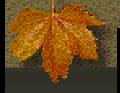

## nsNTLMAuthModule.cpp

```
This module supports DES and MD5 using NSS API.
// set odd parity bit (in least significant bit position)
static PRUint8 des_setkeyparity(PRUint8 x)
// build 64-bit des key from 56-bit raw key
static void des_makekey(const PRUint8 *raw, PRUint8 *key)
// run des encryption algorithm (using NSS)
static void des encrypt(const PRUint8 *key, const PRUint8
  *src, PRUint8 *hash)
// MD5 support code
static void md5sum(const PRUint8 *input, PRUint32 inputLen,
   PRUint8 *result)
```

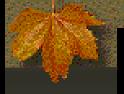

#### Overview of NSS

NSS provides an open-source implementation of security libraries that can be reused by embedding applications.

SSL v2 and v3, TLS v1, PKCS #1, #3, #5, #7, #8, #9, #10, #11, #12, S/MIME for encrypted MIME data, X.509 v3 certificates, OCSP (The Online Certificate Status Protocol), PKIX Certificate and CRL Profile, and a suite of advanced ciphers such as AES, RSA, DSA, Triple DES, DES, Diffie-Hellman, RC2, RC4, SHA-1, MD2, MD5.

NSS also provides tools to manage keys and security modules, and to debug and diagnose code.

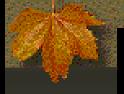

## NSS Package

NSS exports the following functions in shared libraries:

- # The SSL library for SSL operations.
- # The S/MIME library for S/MIME operations.
- # The NSS library for crypto operations.

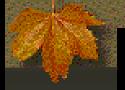

## NSS API for Crypto Functions

The following functions are defined in security/nss/lib/pk11wrap

```
PK11_Authenticate, PK11_ChangePW,
PK11_CheckUserPassword, PK11_CipherOp,
PK11_CloneContext, PK11_ConfigurePKCS11,
```

PK11\_CreateContextBySymKey,

PK11\_CreateDigestContext, PK11\_DestroyContext,

PK11\_DestroyTokenObject, PK11\_DigestBegin,

PK11\_DigestOp, PK11\_DigestFinal, PK11\_DoesMechanism,

PK11\_Finalize, PK11\_FindCertByIssuerAndSN,

PK11\_FindCertFromDERCert...

For a complete listing, see

http://www.mozilla.org/projects/security/pki/nss/ref/nssfunctions.ht ml

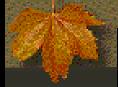

#### How Does PSM Call PK11\_CipherOp

```
This code shows how des_encrypt function calls PK11_CipherOp to do the actual
   encryption. (See security/manager/ssl/src/nsNTLMAuthModule.cpp)
// run des encryption algorithm (using NSS)
static void
des encrypt(const PRUint8 *key, const PRUint8 *src, PRUint8 *hash)
{...
keyItem.data = (PRUint8 *) key;
keyltem.len = 8;
symkey = PK11 ImportSymKey(slot, cipherMech, PK11 OriginUnwrap,
   CKA ENCRYPT, &keyltem, nsnull);
if (!symkey) {
NS_ERROR("no symkey");
goto done;
rv = PK11 CipherOp(ctxt, hash, (int *) &n, 8, (PRUint8 *) src, 8);
if (rv != SECSuccess) {
NS ERROR("des failure");
goto done;
rv = PK11 DigestFinal(ctxt, hash+8, &n, 0);
if (rv != SECSuccess) {
NS ERROR("des failure");
goto done;
```

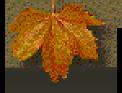

#### References

- Introduction to Network Security Services. Retrieved from http://www.mozilla.org/projects/security/pki/nss/intro.html
- NSS 3.2 Public Functions. Retrieved from http://www.mozilla.org/projects/security/pki/nss/ref/nssfunctions.html
- Network Security Services (NSS). Retrieved from http://www.mozilla.org/projects/security/pki/nss/#Documentation
- NSS Security Tools. Retrieved from http://www.mozilla.org/projects/security/pki/nss/tools/
- Open Source Crypto and Mozilla. Retrieved from http://www.mozilla.org/docs/ora-oss2000/crypto/open-source-crypto-and-mozilla.pdf.
- PSM 2.0 Roadmap A Technical View. Retrieved from http://www.mozilla.org/projects/security/pki/psm/roadmap.html
- Personal Security Manager (PSM). Retrieved from http://www.mozilla.org/projects/security/pki/psm/
- PSM 2.0 Plan. Retrieved from http://www.mozilla.org/projects/security/pki/psm/plan\_20.html
- What's New in Crypto for Netscape 6.1. Retrieved from http://people.netscape.com/lord/psm/n61/